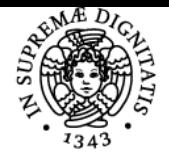

# **UNIVERSITÀ DI PISA FONDAMENTI DI AUTOMATICA**

# **ANDREA MUNAFO'**

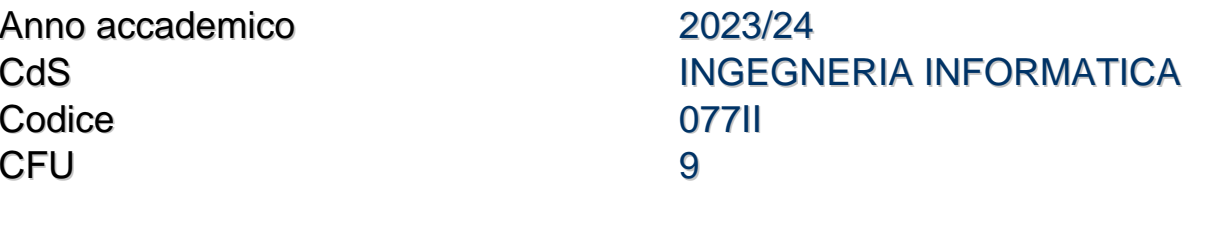

Moduli Settore/i Tipo Ore Docente/i FONDAMENTI DI AUTOMATICA

ING-INF/04 LEZIONI 90 RICCARDO COSTANZI ANDREA MUNAFO'

## Obiettivi di apprendimento

### **Conoscenze**

Il corso si propone di fornire concetti di base per l'analisi ed il controllo di sistemi dinamici continui. Vengono presentate le tecniche principali per la valutazione della stabilità e delle proprietà strutturali. Viene affrontata la sintesi in frequenza di sistemi di controllo su applicazioni ingegneristiche di processi industriali. Al termine del corso, lo studente sarà in grado di:

? Rappresentare analiticamente una classe di processi dinamici naturali ed ingegneristici,

che possano essere descritti da modelli basati su equazioni differenziali lineari.

? Definire le linee di massima per il progetto di sistemi di controllo standard. ? Usare metodologie progettuali basate sulla sistemistica e la valutazione analitica di

processi dinamici.

? Usare strumenti numerici e di calcolo quali Python e Matlab, come supporto all'analisi ed alla sintesi.

### Modalità di verifica delle conoscenze

L'esame di verifica è orale e tratta la soluzione di problemi di sintesi di di controllori e la verifica dell'apprendimento dei concetti presentati nel corso

### Capacità

Lo studente sarà in grado di progettare strategie di controllo classiche per applicazioni industriali ed usare gli strumenti numerici quali Python o Matlab.

# Modalità di verifica delle capacità

La verifica sarà fatta mediante colloquio diretto con il docente.

### **Comportamenti**

Lo studente acquisterà la capacità per affrontare criticamente problemi dal punto di vista sistemico con valenza ingegneristica in senso lato.

# Modalità di verifica dei comportamenti

La verifica sarà fatta mediante colloquio diretto con il docente.

### Prerequisiti (conoscenze iniziali)

I prerequisiti sono quelli richiesti dal regolamento di corso di studio

### Indicazioni metodologiche

Le lezioni ed esercitazioni sono frontali con l'uso di slides, notebooks e lavagna. Durante le lezioni verranno anche fornite informazioni su siti web di interesse e verranno trasmessi filmati relativi al materiale del corso. Il docente invita gli studenti ad una partecipazione attiva durante le lezioni.

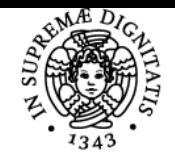

# **Sistema centralizzato di iscrizione agli esami** Programma

# UNIVERSITÀ DI PISA

Programma (contenuti dell'insegnamento) Il programma segue i contenuti del testo di riferimento:

- "Fondamenti di Controlli Automatici", IV Edizione, P.Bolzern, R.Scattolini, N.Schiavoni, McGraw Hill, Milano.

## Bibliografia e materiale didattico

Materiale didattico aggiuntivo è disponibile in rete. Altro materiale consigliato:

- "Fondamenti di Controlli Automatici", IV Edizione, P.Bolzern, R.Scattolini, N.Schiavoni, McGraw Hill, Milano.- K. Ogata: "Modern Control
- Engineering", Prentice Hall, Fifth Ed., 2010. (Tutti i capitoli), disponibile in Inglese e Italiano.
- G Dutton, S. Thompson, B Barraclough: "The Art of Control Engineering" Addison Wesley, 1997. (I
- capitoli appropriati)
- Dorf: "Modern Control Engineering", Addison Wesley 1991 ed edizioni successive. (I capitoli appropriati).
- Lewis: A Mathematical Approach to Classical Control, downloadable.
- Murray, Astrom: Feedback Systems, downloadable.
- WIKI Control Systems e Signals and Systems, downloadable.

Indicazioni per non frequentanti

Nessuna variazione

### Modalità d'esame

L'esame consiste in una prova orale. Essa consiste in un colloquio tra il candidato e il docente, o anche tra il candidato e altri collaboratori del docente titolare. Durante la prova orale potrà essere richiesto al candidato di risolvere anche problemi/esercizi scritti, davanti al docente oppure ad altri membri della commissione.

Nel caso di esame eseguito tramite piattaforme digitali (solo per studenti con requisiti specifici):

- Gli esami sono solamente orali, come da storico, e richiedono che lo studente sia in grado di mostrare all'esaminatore il foglio dove contestualmente descrive il lavoro e l'audio con cui relaziona con l'esaminatore stesso. Lo studente dovrà posizionare la telecamera con cui è in collegamento in modo da inquadrare il foglio su cui sta svolgendo l'esercizio e, almeno parzialmente, lo studente stesso, in modo da renderlo sempre riconoscibile. È possibile usare una o più telecamere aggiuntive (smartphone, webcam, ecc. e relativi software tipo IVCAM) per rendere più agevole l'operazione.
- L'iscrizione agli esami segue la procedura standard nella quale, al giorno dell'appello, lo studente si iscrive, indicando la propria email strutturata di riferimento. A causa di possibili conflitti con altri esami nello stesso giorno, lo studente potrà presentare dei giorni alternativi che saranno presi in dovuta considerazione compatibilmente con i vincoli di conflitto.
- L'aula Teams di svolgimento dell'esame verra' decisa prima della data dell'esame. Se vi saranno cambiamenti e/o modifiche provenienti dal sistema informatico di Ateneo, lo studente verrà informato al momento della chiusura delle iscrizioni.
- Il numero di occasioni di esame è fissato a 2 su 3.

# Altri riferimenti web

Video youtube di Brian Douglas

Ultimo aggiornamento 22/10/2023 19:25